- 13 ISBN 9787121054310
- 10 ISBN 7121054310

出版时间:2008-1

页数:229

版权说明:本站所提供下载的PDF图书仅提供预览和简介以及在线试读,请支持正版图书。

## www.tushu000.com

 $\text{Excel2007}$ ークのある。<br>Excel せいこうしょう Excel せいこうしょう Excel

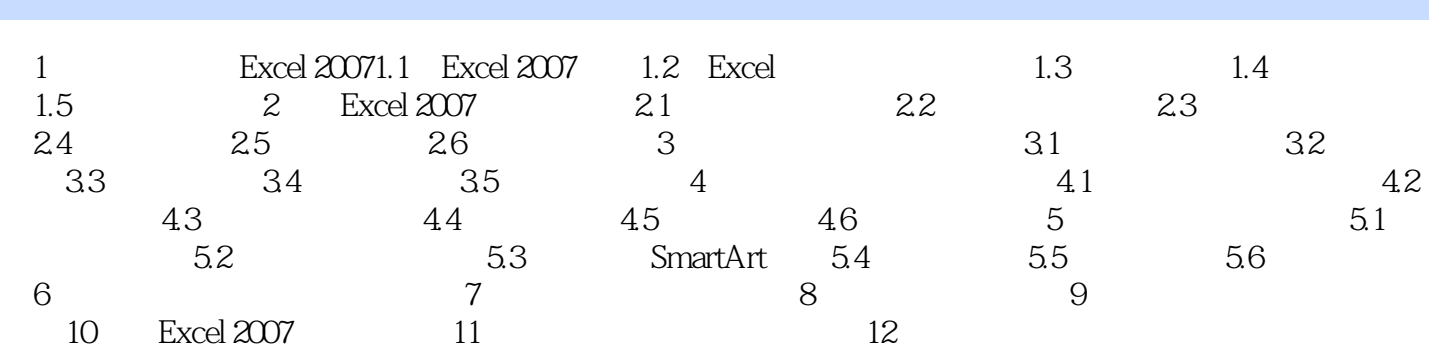

 $\text{Excel2007}$ , the excels of the excels of the excels of the excels  $\mathbb{E}$ xcel 本站所提供下载的PDF图书仅提供预览和简介,请支持正版图书。

:www.tushu000.com